$<<$ SQL Server 2000 $>>$ 

<<SQL Server 2000 >>

- 13 ISBN 9787030121462
- 10 ISBN 7030121465

出版时间:2003-9

PDF

#### http://www.tushu007.com

 $<<$ SQL Server 2000 $>>$ 

MS-SQL Server 2000  $SQL$  Server 2000

 $\begin{minipage}{0.9\linewidth} \begin{tabular}{l} \multicolumn{2}{c}{} & \multicolumn{2}{c}{} & \$  $T-SQL$ ODBC ADO DAO C/S Delphi 7 IDE SQL Server 2000 ASP Internet Web

> MS-SQL Server 2000 SQL Server 2000

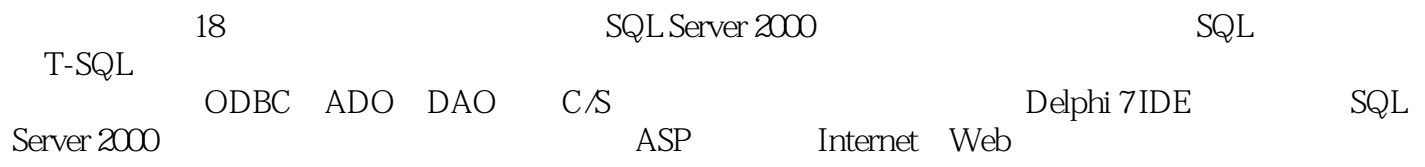

 $<<$ SQL Server 2000 $>>$ 

 $1$  $1.1$  $1.2$ 1.3 RDMS  $1.4$  $1.5E-R$  $1.6$ 

 $2$  SQL Server  $2000$ 2.1 SQL Server 2.2 SQL Server 2000 2.3 SQL Server  $24$  SQL Server  $2000$ 

 第3章 安装和配置 31 3.2 SQL Server 2000 33 SQL Server 2000 34

4 SQL  $4.1 SQL$ 4.2 Select 4.3 汇总函数 44 45 46

5 T-SQL 5.1 SQL Server 5.2 5.3 5.4 SQL Server 5.5 SQL Server 5.6 5.7

# $<<$ SQL Server 2000 $>>$

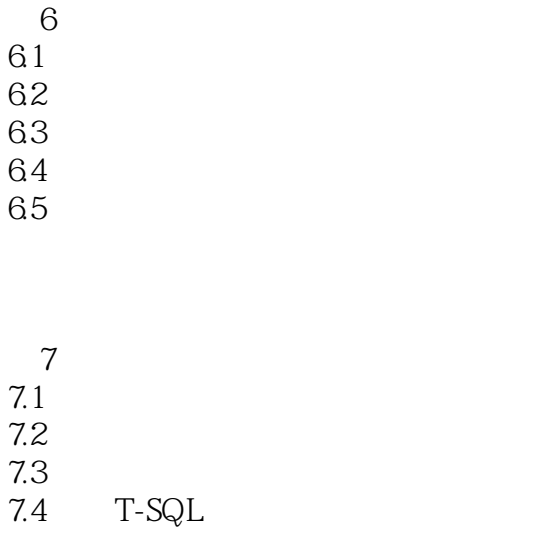

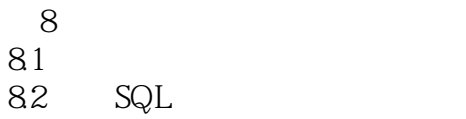

 $9$  $9.1$  $\frac{9.2}{9.3}$ Transact SQL  $9.4$ 

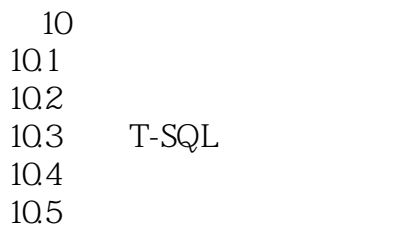

 $11$  $11.1$  $11.2$ <br> $11.3$ T-SQL  $11.4$ 

 $<<$ SQL Server 2000 $>>$ 

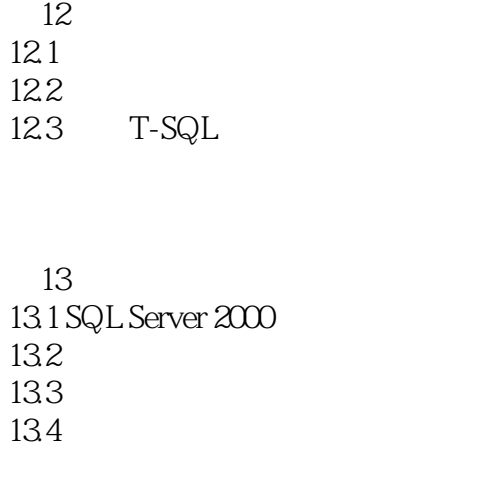

 第14章 数据库备份与恢复  $14.1$  $14.2$ <br> $14.3$ 14.3 T-SQL<br>14.4 master master

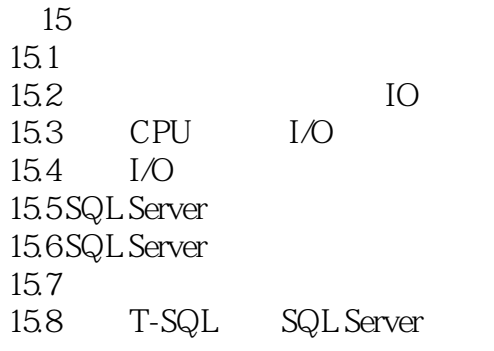

16<sup>o</sup>  $\frac{16}{16}$ 16.1 16.2 16.3 16.4

 $17$ 

# $<<$ SQL Server 2000 $>>$

17.1 Delphi 17.2 Delphi 17.3 Delphi  $17.4$ 

18 ASP 18.1 ASP 18.2 ASP 18.3 ASP ADO 18.4 ASP 18.5 ASP

A Master

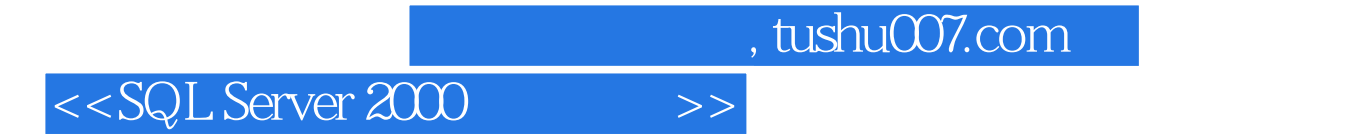

本站所提供下载的PDF图书仅提供预览和简介,请支持正版图书。

更多资源请访问:http://www.tushu007.com